## **'Gestione Logistica'**

## **CON SOFTWARE WIN COSMOS**

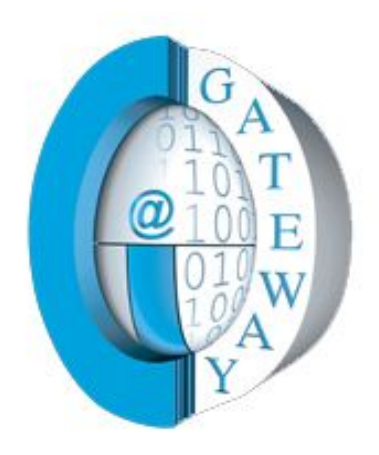

Realizzato da

## Società **Gateway Informatica S.r.l.** Indirizzo **Via degli Stadi, 32**  87100 Cosenza (CS) Telefono (0984) [391599] [391799] [484560]

Web [www.gatewayonline.it](http://www.gatewayonline.it/) E-mail [info@gatewayonline.it](mailto:info@gatewayonline.it)

La gestione della *Logistica* è di fondamentale importanza nelle piattaforme moderne. La movimentazione della merce, senza l'ausilio di un software appropriato diventa al limite dell'impossibile.

La gestione degli spazi in maniera ottimizzata, dei lotti e delle scadenze è di importanza vitale per ogni azienda della GDO.

Dopo più di 20 anni di esperienza, nel settore, abbiamo acquisito tutte le necessarie informazioni ed esperienze, grazie alle quali abbiamo sviluppato un modulo software, facente parte del progetto Win Cosmos, specifico è mirato alla gestione, completamente automatizzata, della Logistica.

La ns. soluzione è completa, di facile gestione, automatizzata.

L'applicazione è già installata e testata su diversi ns. Clienti che la usano e la considerano un modulo assolutamente indispensabile.

Nelle pagine a seguire alcune slide che danno una idea delle procedure.

Siamo a Vs. disposizione per ogni eventuale chiarimento / approfondimento sulla funzionalità del prodotto.

## **Gateway Informatica Srl**

(sezione progetti)

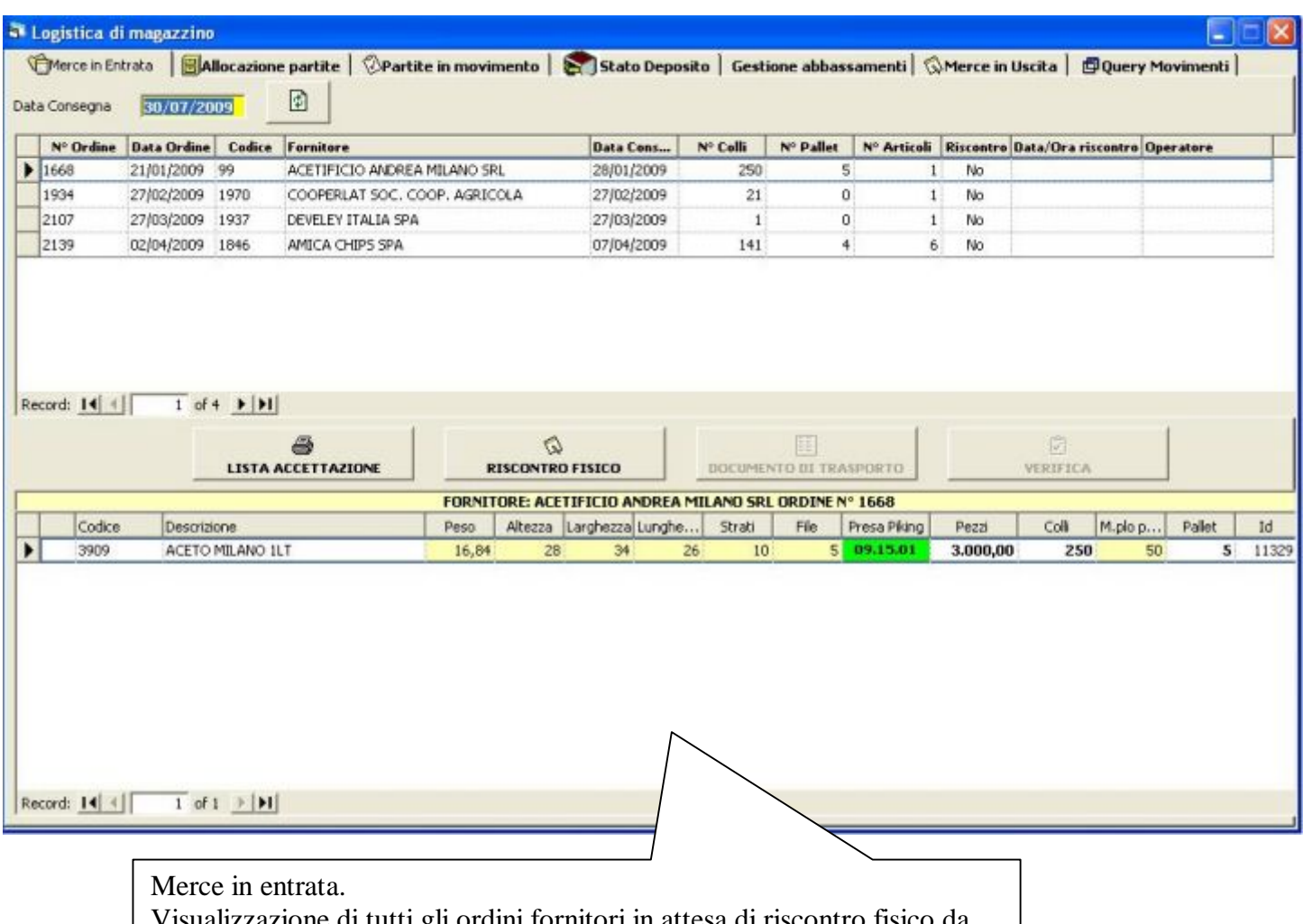

Visualizzazione di tutti gli ordini fornitori in attesa di riscontro fisico da fare con la compilazione di una apposita lista di accettazione.

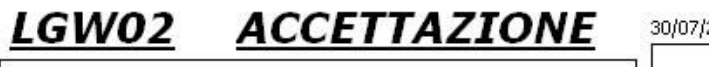

FORNITORE: 1846 AMICA CHIPS SPA

ORDINE Nº 2139 DEL 02/04/2009

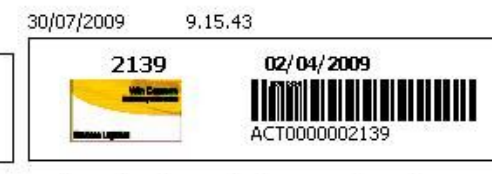

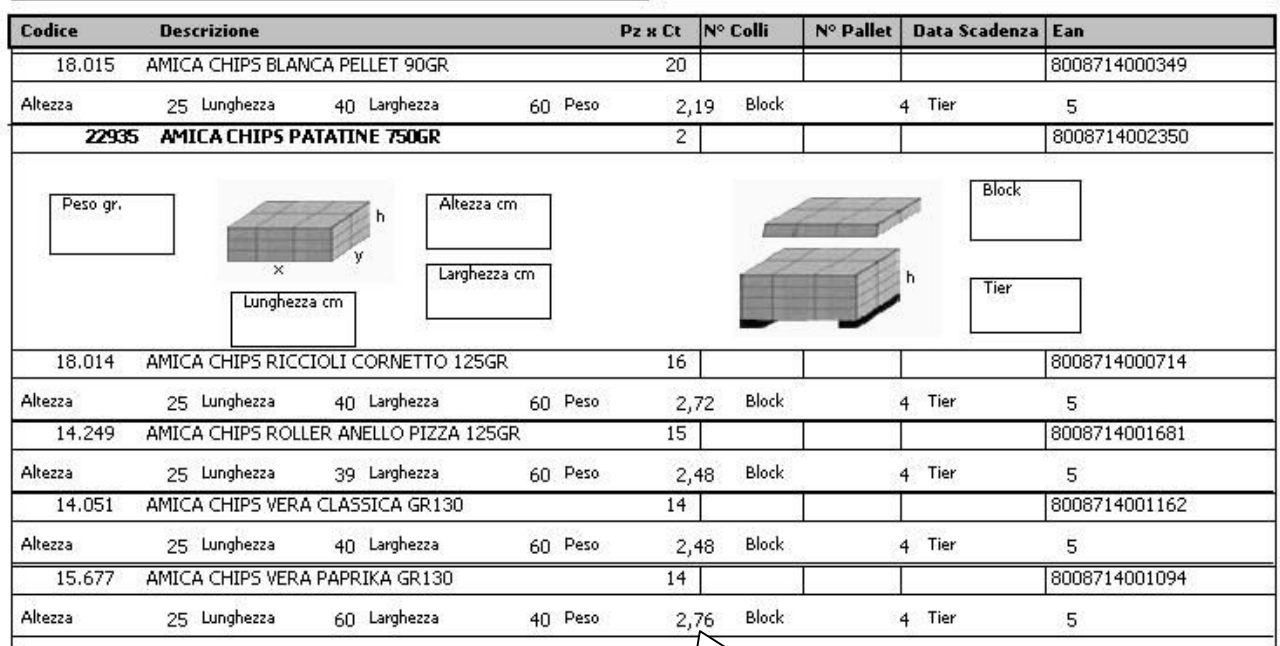

Lista di accettazione: modulo per l'immissione dei dati logistici degli articoli (nel caso fossero inesistenti) e delle quantità in entrata con lotti relative date scadenze.

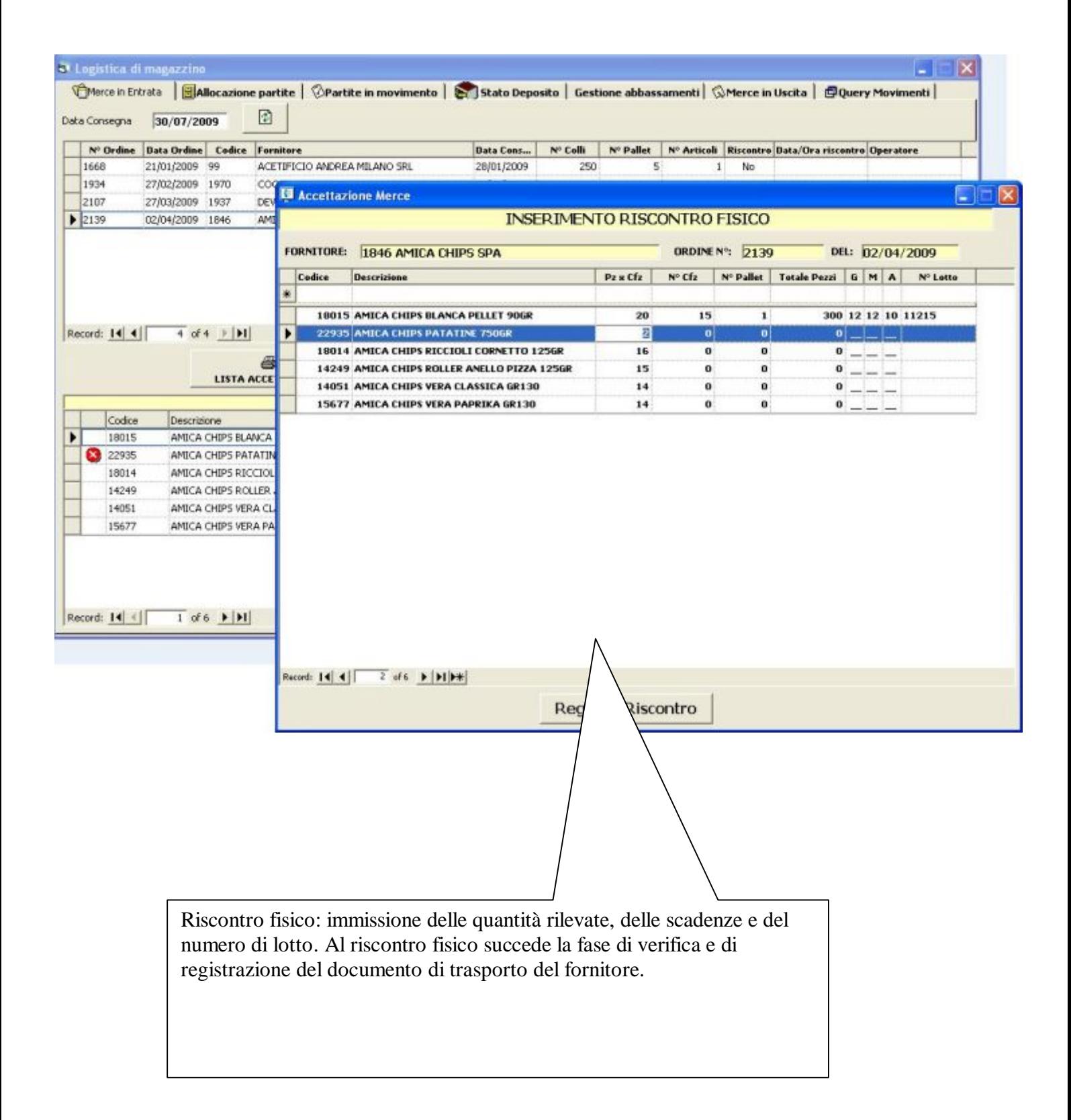

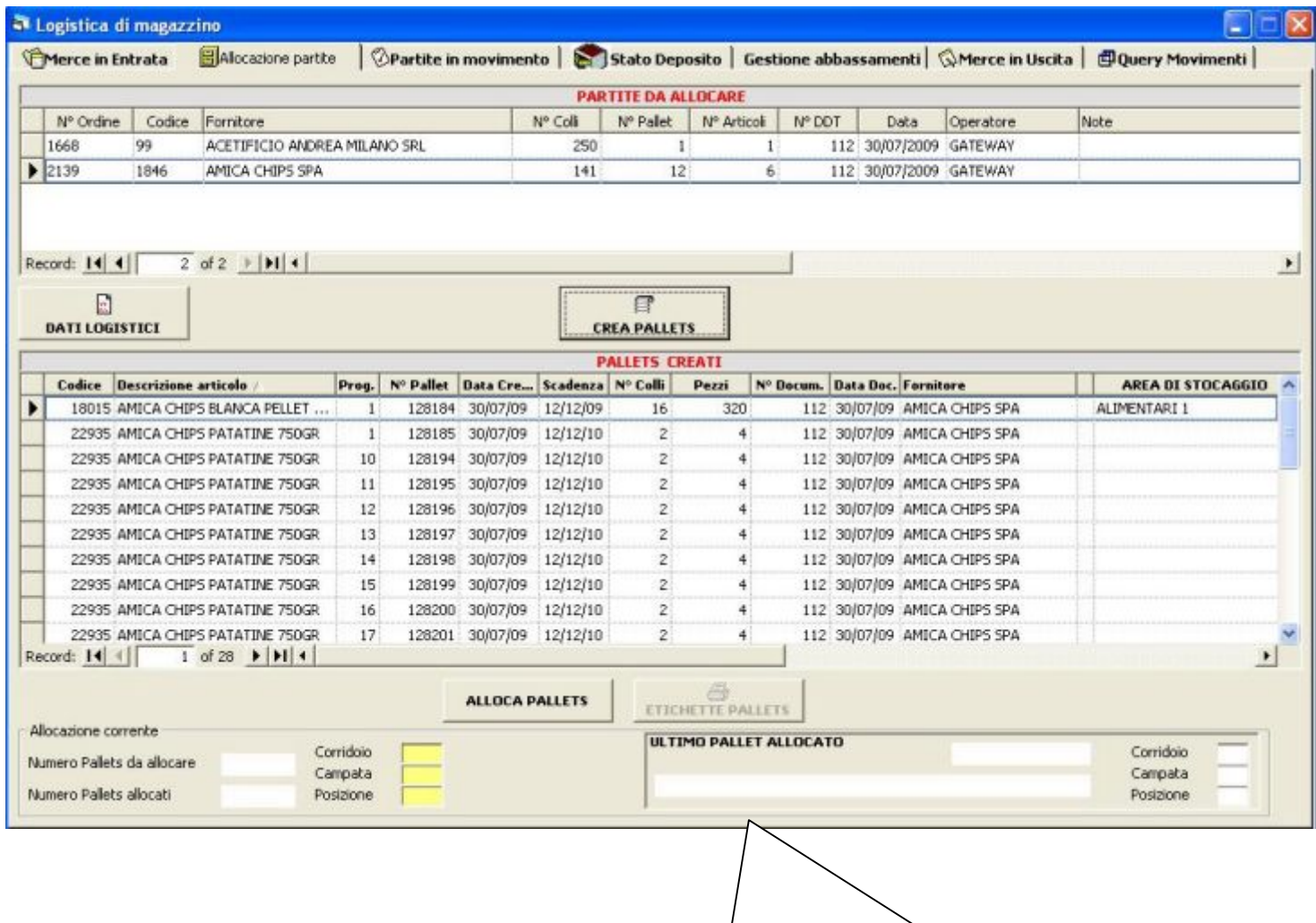

Allocazione partite: di tutti gli ordini riscontrati vengono generati i pallets da allocare con le relative etichette. Dopo questa fase ogni partita è pronta per essere assegnata al magazziniere per la sua collocazione fisica in deposito.

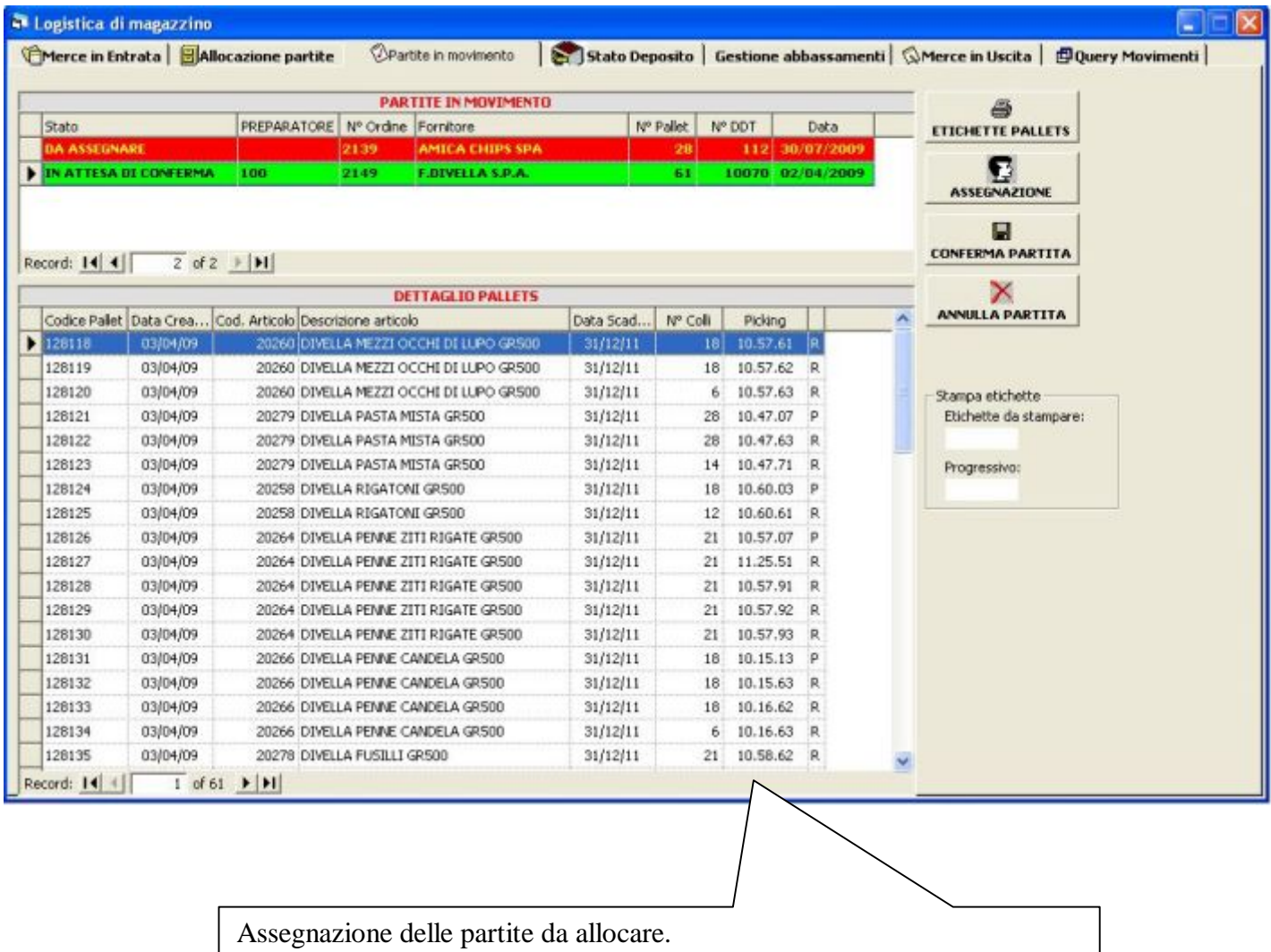

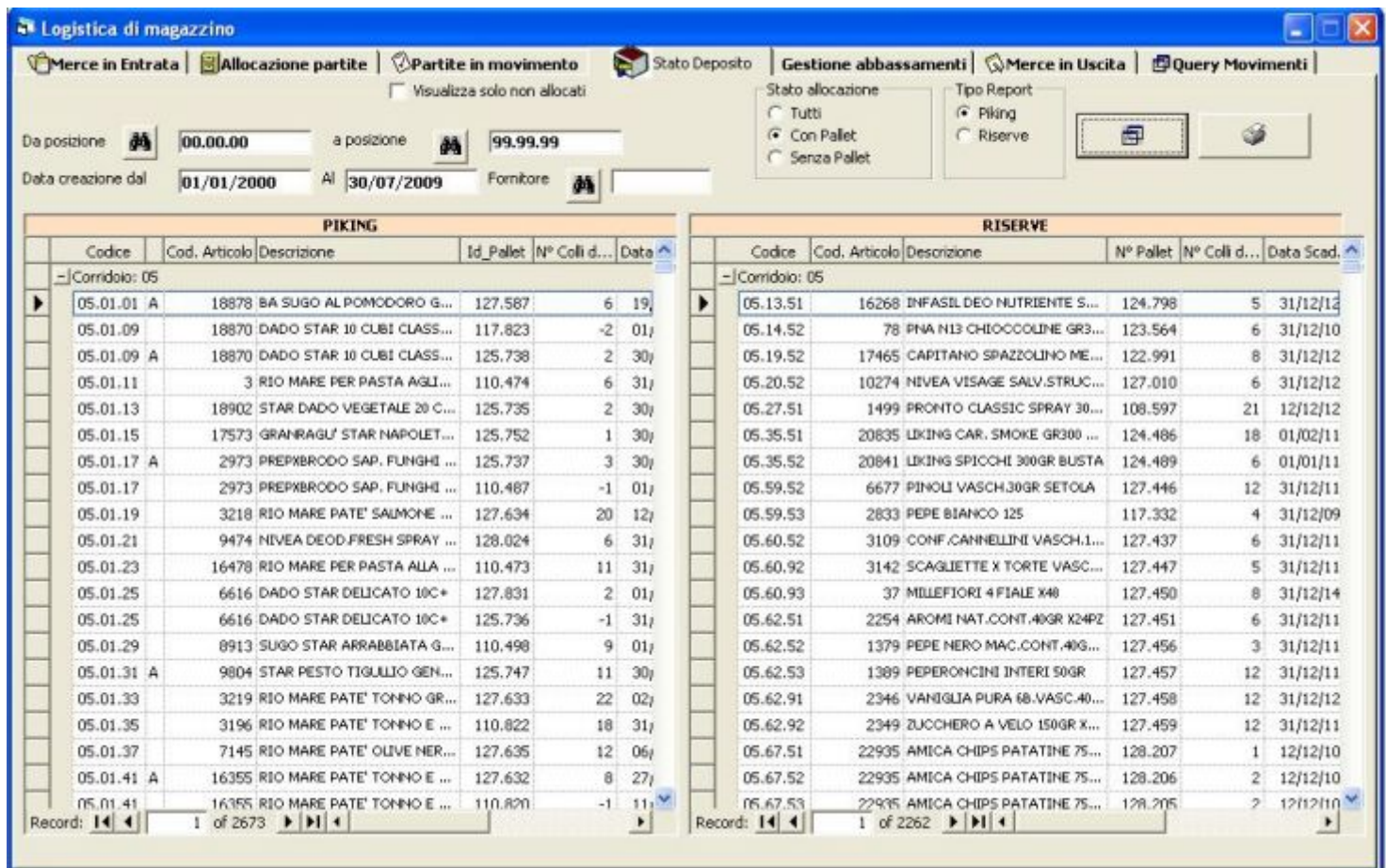

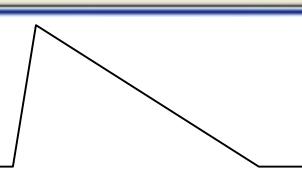

Stato deposito: visualizzazione e stampa dello stato delle singole unità di allocazione (piking e riserve).

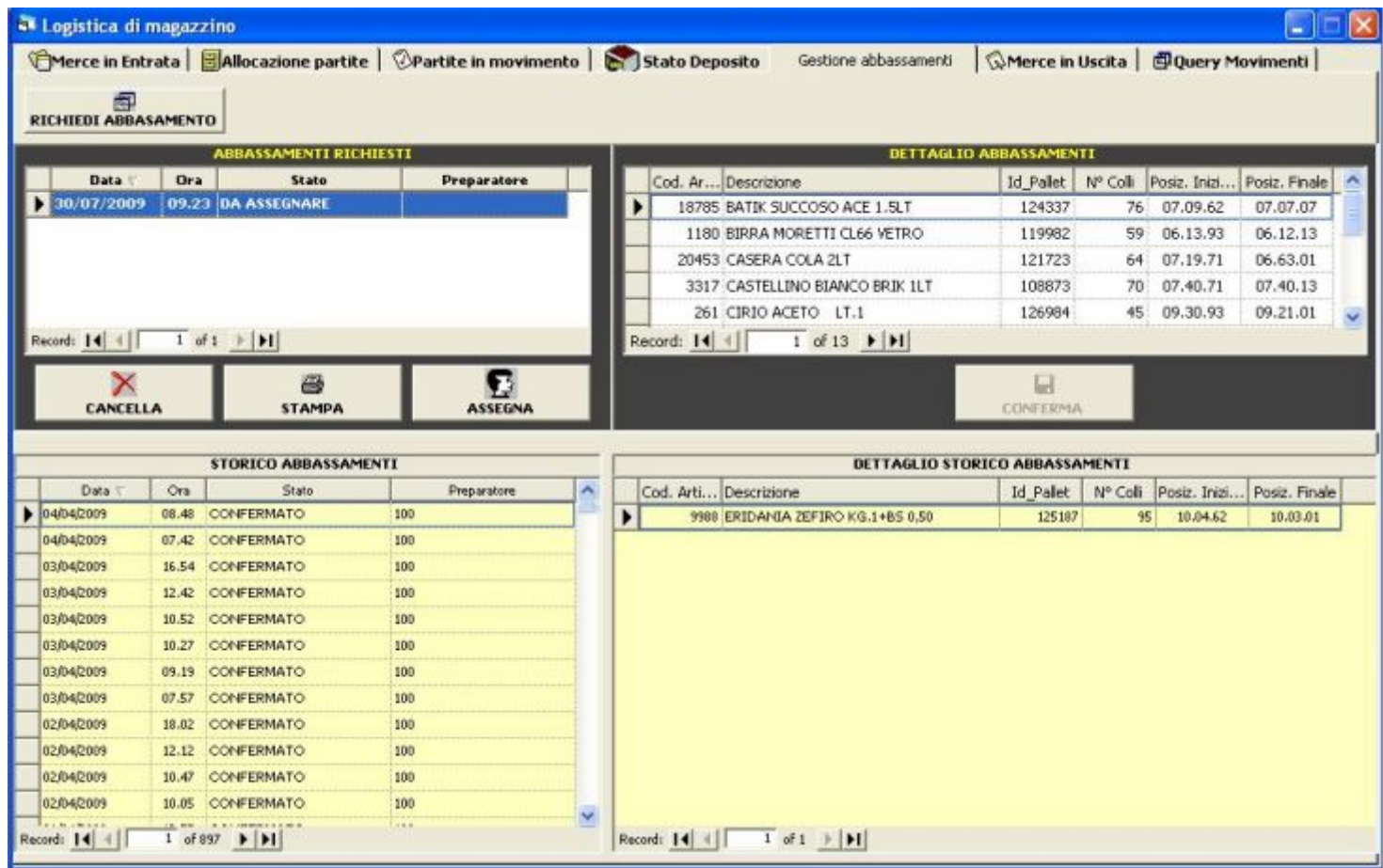

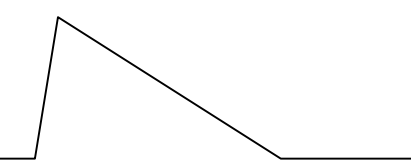

Gestione degli abbassamenti.

Gli abbassamenti possono essere richiesti manualmente in ogni momento dall'operatore. Il sistema segnala comunque l'eventuale abbassamento da effettuare in fase di emissione della lista di prelievo.

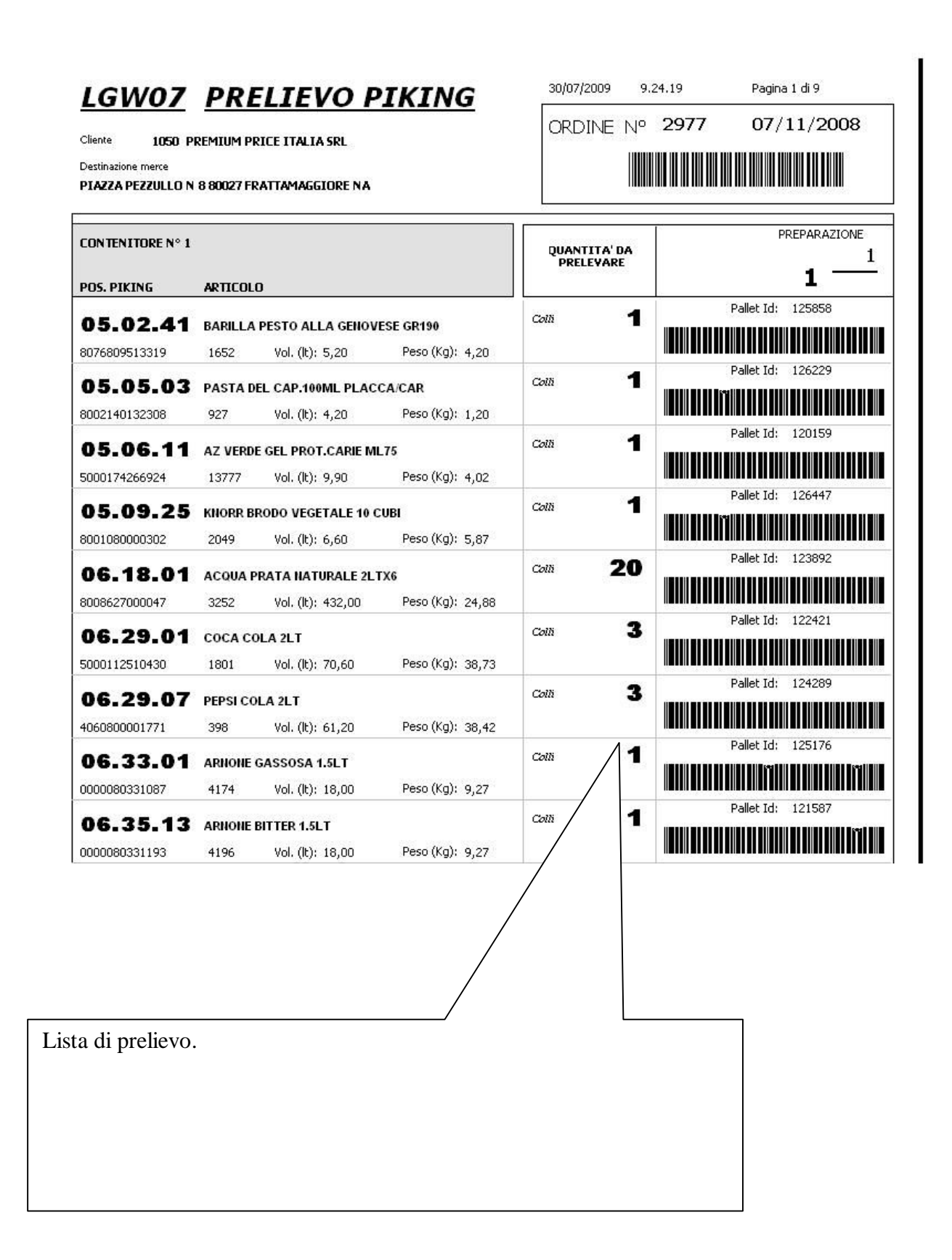

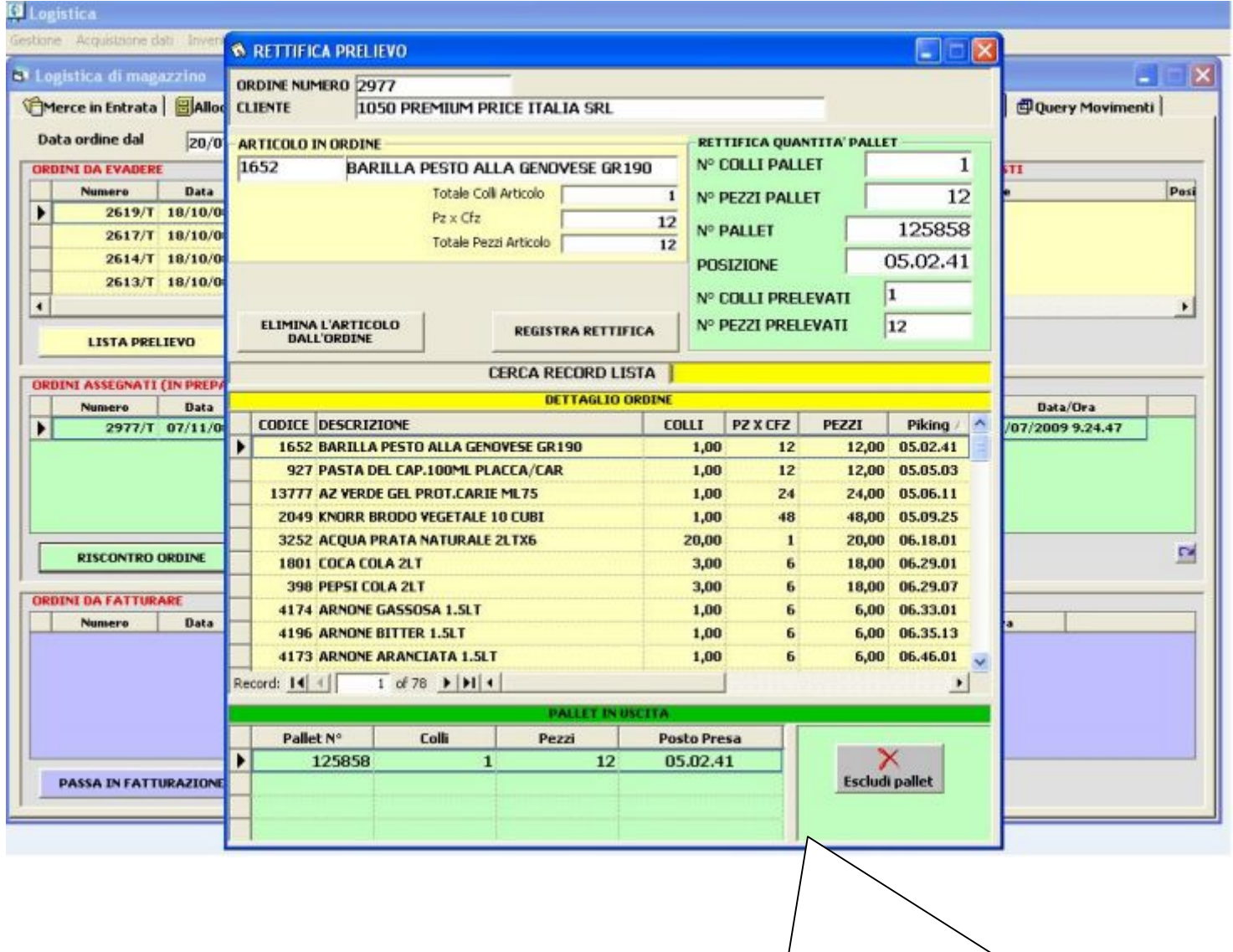

Rettifica quantità da prelevare: colli, pezzi.

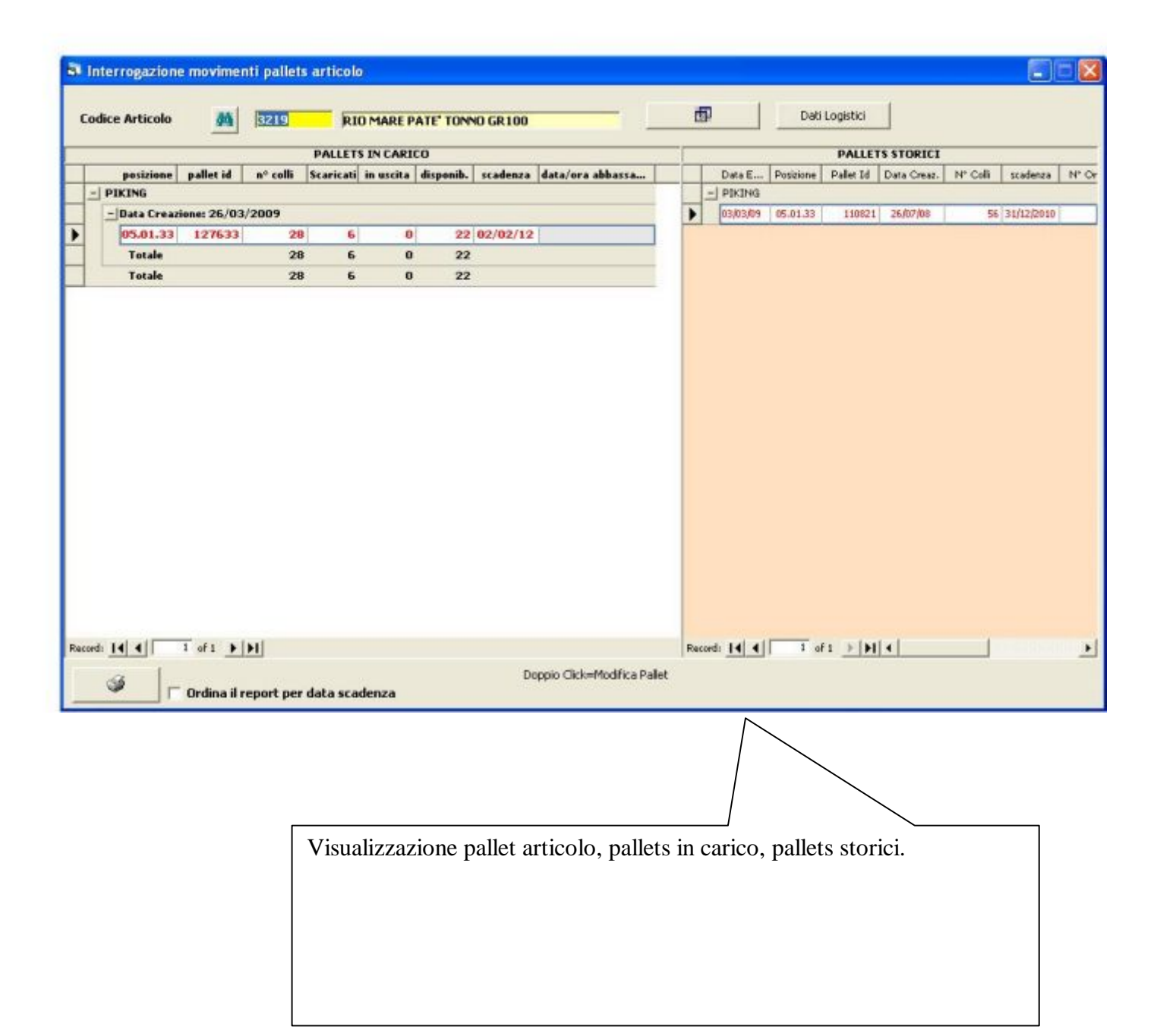

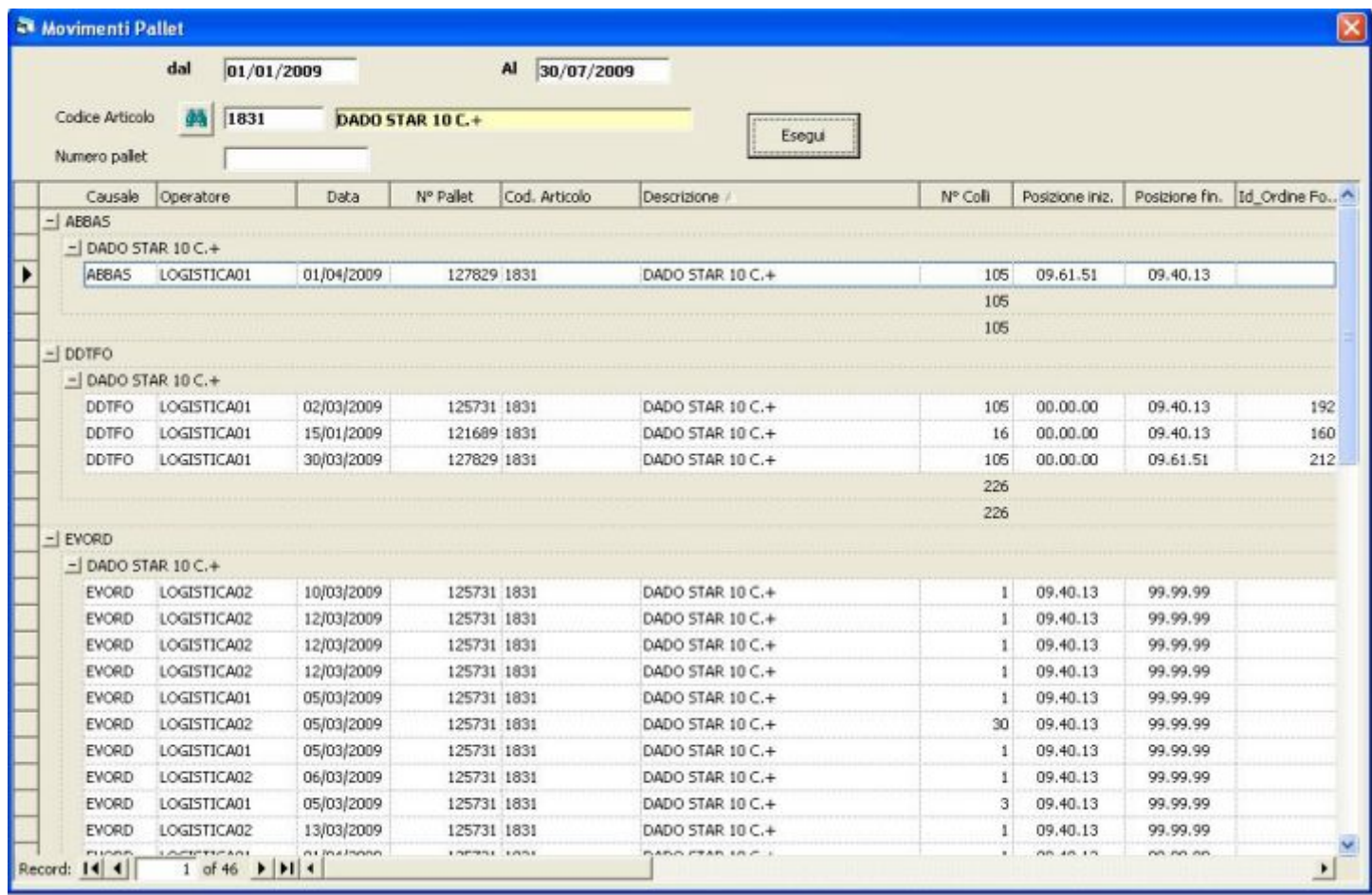

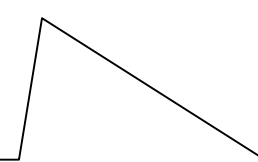

Movimenti pallets articolo: dettaglio analitico degli spostamenti dei pallets dell'articolo per causale

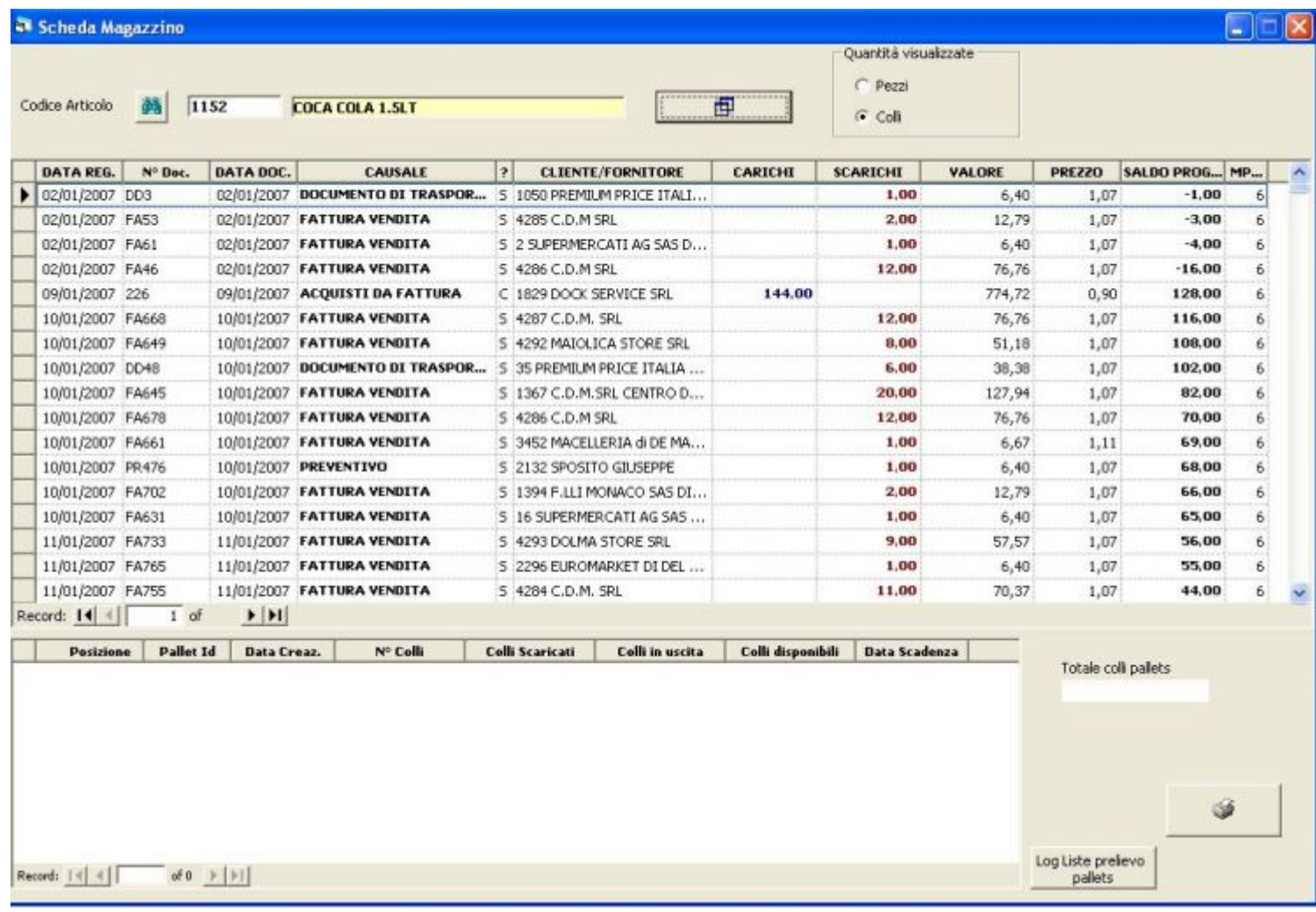

Scheda magazzino: visualizzazione e stampa analitica dei movimenti di magazzino dell'articolo

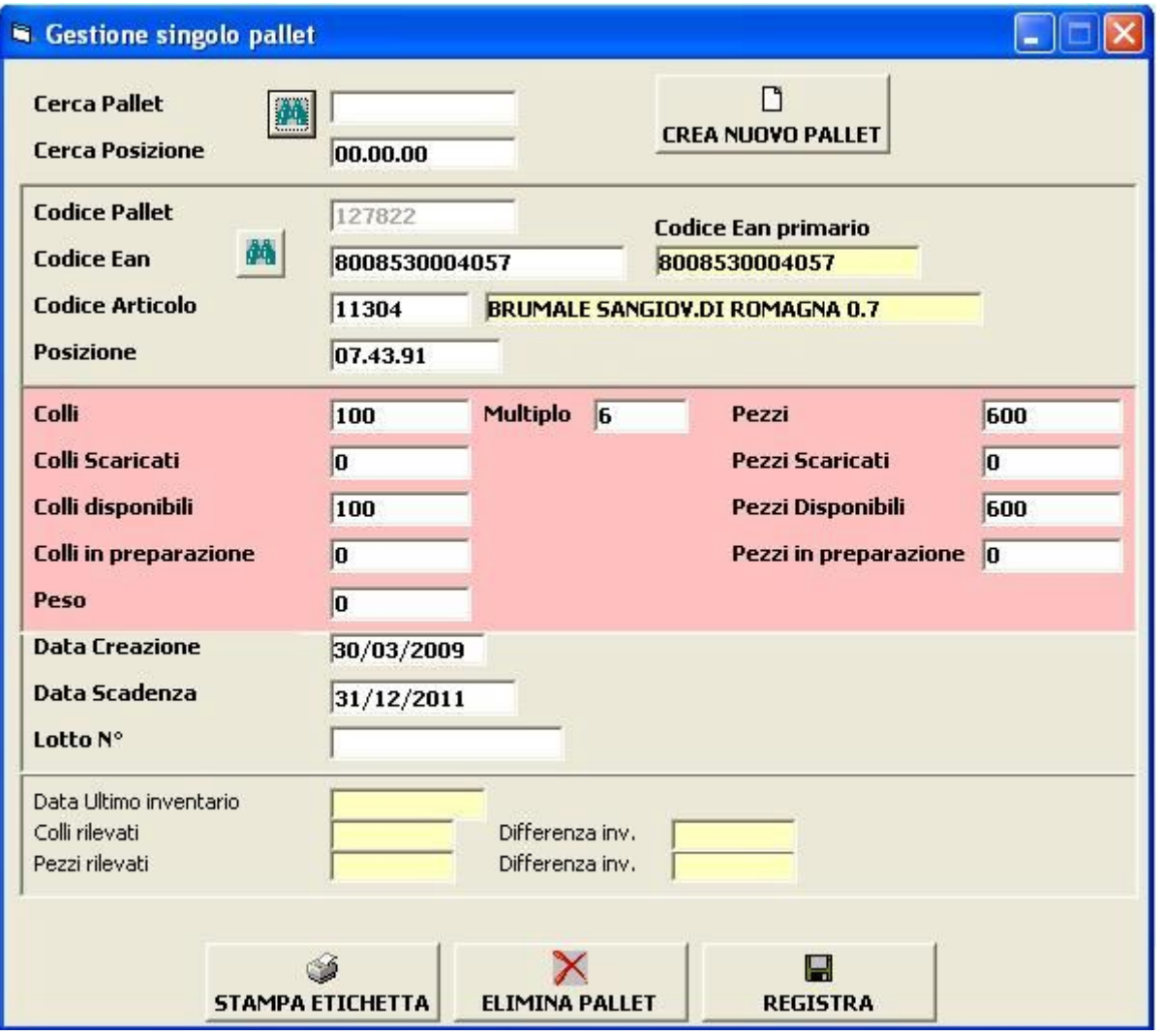

Creazione e modifica del singolo pallet.

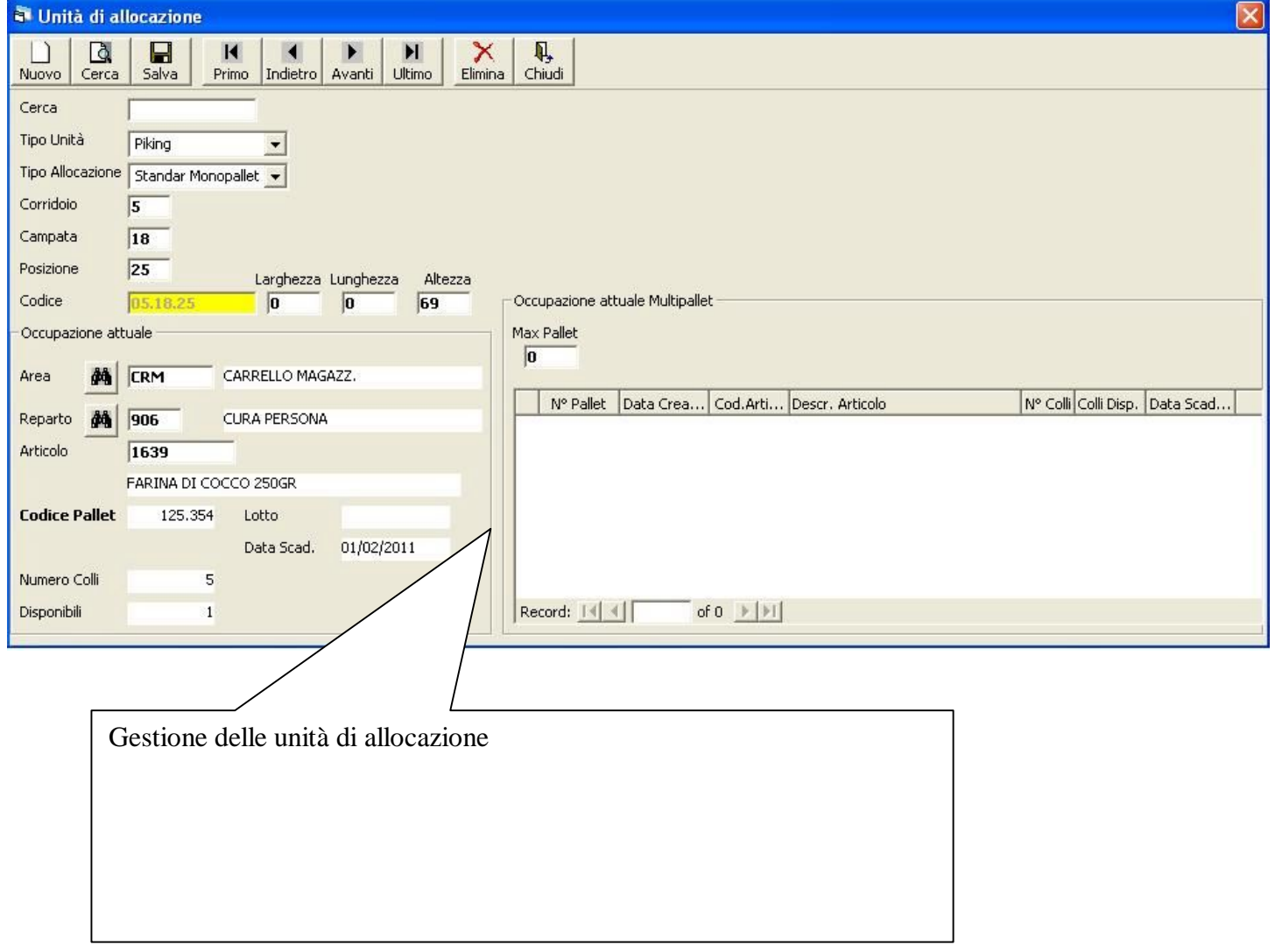